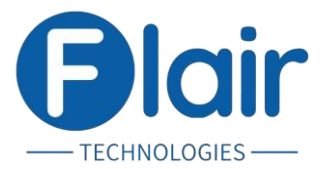

### **TESTING TOOLS**

### **JAVA + SELENIUM**

#### **Java:**

- Java Introduction
- SOP, Variable, Datatypes
- Operators
- Type\_Casting
- Class, Object, Method\_Types
- Static\_Keyword
- Types of Variables
- Access Modifiers
- Main method
- Swapping of two number

# **Conditional Statements:**

- If Condition
- If else
- If else if
- Switch
- Nested If

### **Looping Statements:**

- For loop
- While loop
- Do while
- For each

# ECHNOLOGIES

# **OOPS (Object Oriented Programming Structure):**

- Inheritance
- Polymorphism
- Abstraction
- Encapsulation
- Interface

### **COLLECTIONS**

#### **List:**

- ArrayList
- Linkedlist

#### **Set:**

- Hashset
- LinkedHashSet

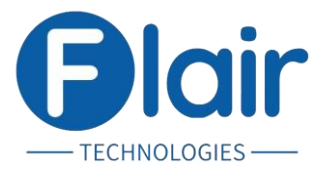

#### **Map**

- HashMap
- LinkedHaspMap

## **Important Topics**

- Strings
- Arrays
- Constructor
- This, Super Keywords
- Final, Finally, Finalize keywords
- Wrapper Classes
- File Handling
- Exception Handling

### **SELENIUM**

- Web Driver Introduction & Different Browsers
- selenium web driver architecture
- Basic Web Driver Methods
- Locators
- XPath
- CSS Selector
- Maximize, Close and Quitting the browsers
- Browser Navigation Commands
- Properties File
- Automation Test Life Cycle  $\Box$   $\Box$   $\Box$   $\Box$   $\Box$   $\Box$
- Get Attribute Method
- Check Box
- Radio Button
- Links
- Dropdown
- Real Time Scenarios
- Isenabled, Clear and Maximize
- Frames
- Mouse Hover, Actions, ContextClick, ToolTip
- Drag & Drop
- Sliding. Resizing & Moving Web Elements
- Alerts
- Synchronization
- Handling Multiple Windows
- Handling Web Tables
- Date Picker

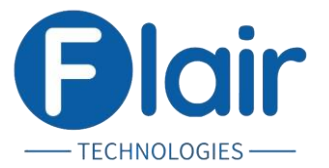

- Screenshot
- AutoIT
- Robot Class
- Sikuli
- JavaScript
- Selenium Database Testing
- Firefox Profile
- Handle SSL Untrusted Certificate
- Cookies

#### **Frameworks**

- Frame work Introduction
- Datadriven Frame work
- Key word driven Framework

**ECHNOLOGIES** 

- Page Object Model
- TestNG
- Hybrid Frame work
- Maven
- Jenkins
- BDD Cucumber